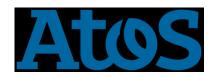

# How to use bullxMPI compiled with MXM and FCA tools

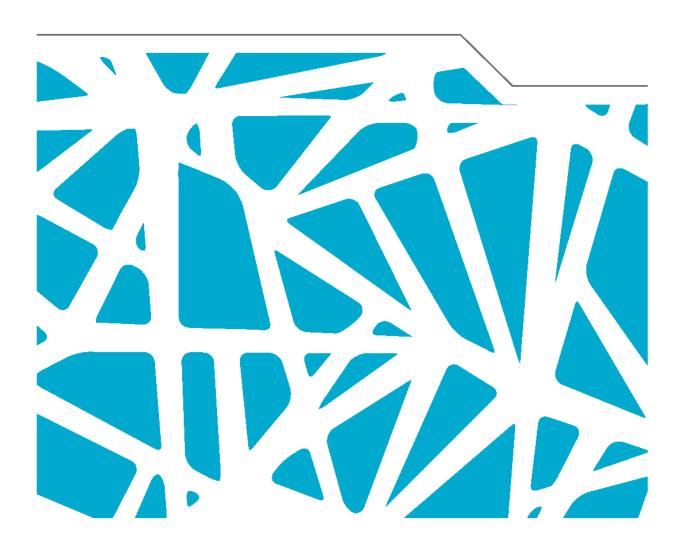

Author: Version: Date:

Cyril Mazauric A1 29 May 2015

# BullxMPI with MXM and FCA

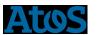

# BullxMPI with mxm and FCA

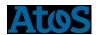

## **Table of Contents**

| 1 | Introduction                  | 4  |
|---|-------------------------------|----|
| 2 | How to source the environment | 5  |
| 3 | MXM                           | 6  |
| 4 | FCA                           | 17 |
| 5 | A default environment         | 18 |
| 6 | An example with IMB           | 18 |

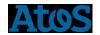

### 1 Introduction

This document will summarize how to use the bullxMPI compiled with mellanox tools, MXM and FCA  $\,$ 

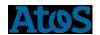

#### 2 How to source the environment

First of all, you should source your compiler. For example with Intel compiler

source /opt/intel/composer\_xe\_2015.2.164/bin/compilervars.sh intel64

To use MXM you have to load MXM environment with

```
export LD_PRELOAD=/opt/mellanox/mxm-3.3.3002/lib/libmxm.so

export HPCX_MXM_DIR=/opt/mellanox/mxm-3.3.3002

export MXM_HOME=$HPCX_MXM_DIR

export PATH=HPCX_MXM_DIR/bin:$PATH
```

export LD\_LIBRARY\_PATH=HPCX\_MXM\_DIR/lib:\$LD\_LIBRARY\_PATH

or

module load mxm/3.3.3002

To use FCA, you have to load FCA environment with

module load fca/2.5.2379

then, you must load the bullxMPI\_mlx, with

module load bullxmpi\_mlx/bullxmpi\_mlx-1.2.8.3

Please, you must respect the order: compiler, MXM/FCA and bullxMPI.

Remark: If you do not load MXM/FCA environment, you will use the bullxMPI without MXM and FCA tools

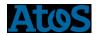

#### 3 MXM

MXM (Mellanox Messaging), accelerates the underlying send/receive (or put/get) messages

To use MXM, we must specify the following variables:

export OMPI\_MCA\_pml=cm

export OMPI\_MCA\_mtl=mxm

export MXM\_RDMA\_PORTS=mlx5\_0:1

To know all available variables to tune MXM, you can use the following command:

mxm\_dump\_config -t

| Generating MXM Environment ParametersVariable | Valid Values                                                                    | Description                                                                                                    |
|-----------------------------------------------|---------------------------------------------------------------------------------|----------------------------------------------------------------------------------------------------|
| MXM_LOG_LEVEL                                 | •FATAL •ERROR •INFO •DEBUG •TRACE •REQ •DATA •ASYNC •FUNC •POLL •WARN (default) | MXM logging level. Messages with a level higher or equal to the selected will be printed.                                                                                                    |
| MXM_LOG_FILE                                  | String                                                                          | If not empty, MXM will print log messages to the specified file instead of stdout.  The following substitutions are performed on this string:  •%p - Replaced with process ID  •%h - Replaced with host name Value: String. |
| MXM_LOG_BUFFER                                | 1024                                                                            | Buffer size for a single log message.  Value: memory units: <number>[b kb mb gb]</number>                                                                                                    |
| MXM_LOG_DATA_SIZE                             | 0                                                                               | How much of the packet payload to print, at most, in data mode. Value: unsigned long.                                                                                                    |

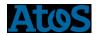

| MXM_HANDLE_ERRORS  | <ul> <li>None: No error handling</li> <li>Freeze: Freeze and wait for a debugger</li> <li>Debug: attach debugger</li> <li>bt: print backtrace</li> </ul>                                                                                                    | Error handling mode.                                                                                                    |
|--------------------|----------------------------------------------------------------------------------------------------|----------------------------------------------------------------------------------------------------|
| MXM_ERROR_SIGNALS  | •ILL<br>•SEGV<br>•BUS<br>•FPE<br>•PIPE                                                                                                    | Signals which are considered an error indication and trigger error handling.  Value: comma-separated list of: system signal (number or SIGxxx)                         |
| MXM_GDB_COMMAND    | gdb                                                                                                    | If non-empty, attaches a gdb to the process in case of error, using the provided command.  Value: string                                                               |
| MXM_DEBUG_SIGNO    | HUP                                                                                                    | Signal number which causes MXM to enter debug mode. Set to 0 to disable.  Value: system signal (number or SIGxxx)                                                      |
| MXM_ASYNC_INTERVAL | 50000.00us                                                                                                    | Interval of asynchronous progress. Lower values may make the network more responsive, at the cost of higher CPU load. Value: time value: <number>[s us ms ns]</number> |
| MXM_ASYNC_SIGNO    | ALRM                                                                                                    | Signal number used for async signaling. Value: system signal (number or SIGxxx)                                                                                        |
| MXM_STATS_DEST     | •udp: <host>[:<port<br>&gt;] - send over UDP<br/>to the given<br/>host:port.<br/>•stdout: print to<br/>standard output.<br/>•stderr: print to<br/>standard error.<br/>•file:<file-<br>name&gt;[:bin] - save<br/>to a file (%h: host,<br/>%p: pid, %c: cpu,<br/>%t: time, %e: exe)</file-<br></port<br></host> | Destination to send statistics to. If the value is empty, statistics are not reported.                                                                                 |
| MXM_STATS_TRIGGER  | <ul> <li>timer:<interval>: dump in specified intervals.</interval></li> <li>exit: dump just before program exits (default)</li> </ul>                                                                                                    | Trigger to dump statistics<br>Value: string                                                                                                    |

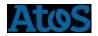

| MXM_MEMTRACK_DEST    | •file: <filename>: save to a file (%h: host, %p: pid, %c: cpu, %t: time, %e: exe) •stdout: print to standard output •stderr: print to standard error</filename>                                                                                                    | Memory tracking report output destination. If the value is empty, results are not reported.                                                      |
|----------------------|----------------------------------------------------------------------------------------------------|----------------------------------------------------------------------------------------------------|
| MXM_INSTRUMENT       | •%h: host •%p: pid •%c: cpu •%t: time •%e: exe.                                                                                                    | File name to dump instrumentation records to. Value: string                                                                                      |
| MXM_INSTRUMENT_SIZE  | 1048576                                                                                                    | Maximal size of instrumentation data. New records will replace old records.  Value: memory units: <number>[b kb mb gb]</number>                  |
| MXM_PERF_STALL_LOOPS | 0                                                                                                    | Number of performance stall loops<br>to be performed. Can be used to<br>normalize profile measurements to<br>packet rate<br>Value: unsigned long |
| MXM_ASYNC_MODE       | •Signal •none •Thread (default)                                                                                                    | Asynchronous progress method Value: [none signal thread]                                                                                         |
| MXM_MEM_ALLOC        | •cpages: Contiguous pages, provided by Mellanox-OFED. •hugetlb - Use System V shared memory API for getting pre-allocated huge pages. •mmap: Use private anonymous mmap() to get free pages. •libc: Use libc's memory allocation primitives. •sysv: Use system V's memory allocation. | Memory allocators priority. Value: comma-separated list of: [libc hugetlb cpages mmap sysv]                                                      |

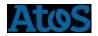

| MXM_MEM_ON_DEMAND_MAP | •n: disable •y: enable                                                                                                    | Enable on-demand memory mapping. USE WITH CARE! It requires calling mxm_mem_unmap() when any buffer used for communication is unmapped, otherwise data corruption could occur. Value: <y n></y n> |
|-----------------------|----------------------------------------------------------------------------------------------------|----------------------------------------------------------------------------------------------------|
| MXM_INIT_HOOK_SCRIPT  | -                                                                                                    | Path to the script to be executed at the very beginning of MXM initialization Value: string                                                                                                    |
| MXM_SINGLE_THREAD     | •y - single thread<br>•n - not single<br>thread                                                                                                    | Mode of the thread usage.<br>Value: <y n></y n>                                                                                                    |
| MXM_SHM_KCOPY_MODE    | •off: Don't use any kernel copy mode. •knem: Try to use knem. If it fails, default to 'off'. •autodetect: If knem is available, first try to use knem. If it fails, default to 'off' (default) | Modes for using to kernel copy for large messages.                                                                                                    |
| MXM_IB_PORTS          | *.*                                                                                                    | Specifies which Infiniband ports to use.  Value: comma-separated list of: IB port: <device>:<port num=""></port></device>                                                                         |
| MXM_EP_NAME           | %h:%p                                                                                                    | Endpoint options. Endpoint name used in log messages. Value: string                                                                                                    |
| MXM_TLS               | •self<br>•shm<br>•ud                                                                                                    | Comma-separated list of transports to use. The order is not significant. Value: comma-separated list of: [self shm rc dc ud oob]                                                                  |
| MXM_ZCOPY_THRESH      | 2040                                                                                                    | Threshold for using zero copy. Value: memory units: <num- ber="">[b kb mb gb]</num->                                                                                                    |
| MXM_IB_CQ_MODERATION  | 64                                                                                                    | Number of send WREs for which a CQE is generated. Value: unsigned                                                                                                    |
| MXM_IB_CQ_WATERMARK   | 127                                                                                                    | Consider ep congested if poll cq<br>returns more than n wqes.<br>Value: unsigned                                                                                                    |
| MXM_IB_DRAIN_CQ       | •n<br>•y                                                                                                    | Poll CQ till it is completely drained of completed work requests. Enabling this feature may cause starvation of other endpoints Value: <y n></y n>                                                |

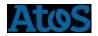

| MXM_IB_RESIZE_CQ | •n<br>•y                                                                                                    | Allow using resize_cq(). Value: <y n></y n>                                                                                                    |
|------------------|----------------------------------------------------------------------------------------------------|----------------------------------------------------------------------------------------------------|
| MXM_IB_TX_BATCH  | 16                                                                                                    | Number of send WREs to batch in one post-send list. Larger values reduce the CPU usage, but increase the latency because we might need to process lots of send completions at once.  Value: unsigned                                                                                                    |
| MXM_IB_RX_BATCH  | 64                                                                                                    | Number of post-receives to be performed in a single batch. Value: unsigned                                                                                                    |
| MXM_IB_MAP_MODE  | •first: Map the first suitable HCA port to all processes (default). •affinity: Distribute evenly among processes based on CPU affinity. •nearest: Try finding nearest HCA port based on CPU affinity. •round-robin   | HCA ports to processes mapping method. Ports not supporting process requirements (e.g. DC support) will be skipped. Selecting a specific device will override this setting.                                                                                                    |
| MXM_IB_NUM_SLS   | 1: (default)                                                                                                    | Number of InfiniBand Service<br>Levels to use. Every InfiniBand<br>endpoint will generate a random<br>SL within the given range<br>FIRST_SL(FIRST_SL+NUM_SL<br>S-1), and use it for outbound<br>communication. applicable values<br>are 1 through 16.<br>Value: unsigned                                                            |
| MXM_IB_WC_MODE   | <ul> <li>wqe: Use write combining to post full WQEs (default).</li> <li>db: Use write combining to post doorbell.</li> <li>flush: Force flushing CPU write combining buffers.wqe</li> <li>flush (default)</li> </ul> | Write combining mode flags for InfiniBand devices. Using write combining for 'wqe' improves latency performance due to one less wqe fetch. Avoiding 'flush' relaxes CPU store ordering, and reduces overhead. Write combining for 'db' is meaningful only when used without 'flush'. Value: comma-separated list of: [wqe db flush] |

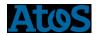

| MXM_IB_LID_PATH_BITS      | 0: (default)<br>0 <= value<<br>2^(LMC) - 1                                               | InfiniBand path in bits which will be the low portion of the LID, according to the LMC in the fabric. Value: unsigned                                                                     |
|---------------------------|------------------------------------------------------------------------------------------|----------------------------------------------------------------------------------------------------|
| MXM_IB_FIRST_SL           | 0-15                                                                                     | The first Infiniband Service Level number to use. Value: unsigned                                                                                                    |
| MXM_IB_CQ_STALL           | 100                                                                                      | CQ stall loops for SandyBridge far socket. Value: unsigned                                                                                                    |
| MXM_UD_ACK_TIMEOUT        | 300000.00us                                                                              | Timeout for getting an acknowledgment for sent packet. Value: time value: <number>[s us ms ns]</number>                                                                                   |
| MXM_UD_FAST_ACK_TIMEOUT   | 1024.00us                                                                                | Timeout for getting an acknowledgment for sent packet. Value: time value: <number>[s us ms ns]</number>                                                                                   |
| MXM_FAST_TIMER_RESOLUTION | 64.00us                                                                                  | Resolution of ud fast timer. The value is treated as a recommendation only. Real resolution may differ as mxm rounds up to power of two. Value: time value: <number>[s us ms ns]</number> |
| MXM_UD_INT_MODE           | rx                                                                                       | Traffic types to enable interrupt for.  Value: comma-separated list of:  [rx tx]                                                                                                    |
| MXM_UD_INT_THRESH         | 20000.00us                                                                               | The maximum amount of time that may pass following an mxm call, after which interrupts will be enabled.  Value: time value: <number>[s us ms ns]</number>                                 |
| MXM_UD_WINDOW_SIZE        | 1024                                                                                     | The maximum number of unacknowledged packets that may be in transit. Value: unsigned                                                                                                    |
| MXM_UD_MTU                | 65536                                                                                    | Maximal UD packet size. The actual MTU is the minimum of this value and the fabric MTU.  Value: memory units: <number>[b kb mb gb]</number>                                               |
| MXM_UD_CA_ALGO            | <ul><li>•none: no congestion avoidance</li><li>•bic: binary increase (default)</li></ul> | Use congestion avoidance algorithm to dynamically adjust send window size.  Value: [none bic]                                                                                             |

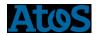

| MXM_UD_CA_LOW_WIN         | 0        | Use additive increase multiplicative decrease congestion avoidance when current window is below this threshold.  Value: unsigned                                                                            |
|---------------------------|----------|----------------------------------------------------------------------------------------------------|
| MXM_UD_RX_QUEUE_LEN       | 4096     | Length of receive queue for UD QPs. Value: unsigned                                                                                                    |
| MXM_UD_RX_MAX_BUFS        | -1       | Maximal number of receive buffers for one endpoint1 is infinite. Value: integer                                                                                                    |
| MXM_UD_RX_MAX_INLINE      | 0        | Maximal size of data to receive as inline.  Value: memory units: <number>[b kb mb gb]</number>                                                                                                    |
| MXM_UD_RX_DROP_RATE       | 0        | If nonzero, network packet loss will be simulated by randomly ignoring one of every X received UD packets.  Value: unsigned                                                                                 |
| MXM_UD_RX_OOO             | •n<br>•y | If enabled, keep packets received out of order instead of discarding them.  Must be enabled if network allows out of order packet delivery, for example, if Adaptive Routing is enabled  Value: <y n></y n> |
| MXM_UD_TX_QUEUE_LEN       | 128      | Length of send queue for UD QPs. Value: unsigned                                                                                                    |
| MXM_UD_TX_MAX_BUFS        | 32768    | Maximal number of send buffers for one endpoint1 is infinite. Value: integer                                                                                                    |
| MXM_UD_TX_MAX_INLINE      | 128      | Bytes to reserve in TX WQE for inline data. Messages which are small enough will be sent inline. Value: memory units: <number>[b kb mb gb]</number>                                                         |
| MXM_CIB_PATH_MTU          | default  | Path MTU for CIB QPs. Possible values are: default, 512, 1024, 2048, 4096. Setting "default" will select the best MTU for the device. Value: [default 512 1024 2048 4096]                                   |
| MXM_CIB_HARD_ZCOPY_THRESH | 16384    | Threshold for using zero copy.  Value: memory units: <number>[b kb mb gb]</number>                                                                                                    |

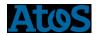

| MXM_CIB_MIN_RNR_TIMER    | 25     | InfiniBand minimum receiver not ready timer, in seconds (must be >= 0 and <= 31)                                                                                                    |
|--------------------------|--------|----------------------------------------------------------------------------------------------------|
| MXM_CIB_TIMEOUT          | 20     | InfiniBand transmit timeout, plugged into formula: 4.096 microseconds * (2 ^ timeout) (must be >= 0 and <= 31) Value: unsigned                                                                           |
| MXM_CIB_MAX_RDMA_DST_OPS | 4      | InfiniBand maximum pending RDMA destination operations (must be >= 0) Value: unsigned                                                                                                    |
| MXM_CIB_RNR_RETRY        | 7      | InfiniBand "receiver not ready" retry count, applies ONLY for SRQ/XRC queues. (must be >= 0 and <= 7: 7 = "infinite") Value: unsigned                                                                    |
| MXM_UD_RNDV_THRESH       | 262144 | UD threshold for using rendezvous protocol. Smaller value may harm performance but excessively large value can cause a deadlock in the application.  Value: memory units: <number>[b kb mb gb]</number>  |
| MXM_UD_TX_NUM_SGE        | 3      | Number of SG entries in the UD send QP. Value: unsigned                                                                                                    |
| MXM_UD_HARD_ZCOPY_THRESH | 65536  | Threshold for using zero copy.  Value: memory units: <num- ber="">[b kb mb gb]</num->                                                                                                    |
| MXM_CIB_RETRY_COUNT      | 7      | InfiniBand transmit retry count (must be >= 0 and <= 7) Value: unsigned                                                                                                    |
| MXM_CIB_MSS              | 4224   | Size of the send buffer.  Value: memory units: <number>[b kb mb gb]</number>                                                                                                    |
| MXM_CIB_TX_QUEUE_LEN     | 256    | Length of send queue for RC QPs. Value: unsigned                                                                                                    |
| MXM_CIB_TX_MAX_BUFS      | -1     | Maximal number of send buffers for one endpoint1 is infinite. Warning: Setting this param with value != -1 is a dangerous thing in RC and could cause deadlock or performance degradation Value: integer |
| MXM_CIB_TX_CQ_SIZE       | 16384  | Send CQ length.<br>Value: unsigned                                                                                                    |

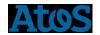

| MXM_CIB_TX_MAX_INLINE            | 128  | Bytes to reserver in TX WQE for inline data. Messages which are small enough will be sent inline.  Value: memory units: <number>[b kb mb gb]</number> |
|----------------------------------|------|----------------------------------------------------------------------------------------------------|
| MXM_CIB_TX_NUM_SGE               | 3    | Number of SG entries in the RC QP. Value: unsigned                                                                                                    |
| MXM_CIB_USE_EAGER_RDMA           | У    | Use RDMA WRITE for small messages. Value: <y n></y n>                                                                                                 |
| MXM_CIB_EAGER_RDMA_THRESHOL D    | 16   | Use RDMA for short messages after this number of messages are received from a given peer, must be >= 1 Value: unsigned long                           |
| MXM_CIB_MAX_RDMA_CHANNELS        | 8    | Maximum number of peers allowed to use RDMA for short messages, must be >= 0 Value: unsigned                                                          |
| MXM_CIB_EAGER_RDMA_BUFFS_NU<br>M | 32   | Number of RDMA buffers to allocate per rdma channel, must be >= 1 Value: unsigned                                                                     |
| MXM_CIB_EAGER_RDMA_BUFF_LEN      | 4224 | Maximum size (in bytes) of eager RDMA messages, must be >= 1 Value: memory units: <number>[b kb mb gb]</number>                                       |
| MXM_SHM_RX_MAX_BUFFERS           | -1   | Maximal number of receive buffers for endpoint1 is infinite. Value: integer                                                                           |
| MXM_SHM_RX_MAX_MEDIUM_BUFFERS    | -1   | Maximal number of medium sized receive buffers for one endpoint1 is infinite. Value: integer                                                          |
| MXM_SHM_FIFO_SIZE                | 64   | Size of the shmem tl's fifo. Value: unsigned                                                                                                    |
| MXM_SHM_WRITE_RETRY_COUNT        | 64   | Number of retries in case where cannot write to the remote process. Value: unsigned                                                                   |
| MXM_SHM_READ_RETRY_COUNT         | 64   | Number of retries in case where cannot read from the shmem FIFO (for multi-thread support). Value: unsigned                                           |

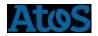

|                                | A 11                                                                                                    |                                                                                                    |
|--------------------------------|----------------------------------------------------------------------------------------------------|----------------------------------------------------------------------------------------------------|
| MXM_SHM_HUGETLB_MODE           | <ul> <li>y: Allocate memory using huge pages only.</li> <li>n: Allocate memory using regular pages only.</li> <li>try: Try to allocate memory using huge pages and if it fails, allocate regular pages (default).</li> </ul> | Enable using huge pages for internal shared memory buffers Values: <yes no try></yes no try>                                                                                                    |
| MXM_SHM_RX_BUFF_LEN            | 8192                                                                                                    | Maximum size (in bytes) of medium sized messages, must be >= 1 Value: memory units: <number>[b kb mb gb]</number>                                                                                |
| MXM_SHM_HARD_ZCOPY_THRESH      | 2048                                                                                                    | Threshold for using zero copy. Value: memory units: <num- ber="">[b kb mb gb]</num->                                                                                                    |
| MXM_SHM_RNDV_THRESH            | 65536                                                                                                    | SHM threshold for using rendezvous protocol. Smaller value may harm performance but too large value can cause a deadlock in the application.  Value: memory units: <number>[b kb mb gb]</number> |
| MXM_SHM_KNEM_MAX_SIMULTANEO US | 0                                                                                                    | Maximum number of simultaneous ongoing knem operations to support in shmem tl. Value: unsigned                                                                                                   |
| MXM_SHM_KNEM_DMA_CHUNK_SIZE    | 67108864                                                                                                    | Size of a single chunk to be transferred in one dma operation.  Larger values may not work since they are not supported by the dma engine  Value: memory units: <number>[b kb mb gb]</number>    |
| MXM_SHM_RELEASE_FIFO_FACTOR    | 0.500                                                                                                    | Frequency of resource releasing on the receiver's side in shmem tl.  This value refers to the percentage of the fifo size. (must be >= 0 and < 1)  Value: floating point number                  |
| MXM_TM_UPDATE_THRESHOLD_MAS K  | 8                                                                                                    | Update bit-mask length for connections traffic counters.(must be >= 0 and <= 32: 0 - always update, 32 - never update.)# Value: bit count                                                        |

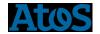

| MXM_TM_PROMOTE_THRESHOLD | 5                                       | Relative threshold (percentage) of traffic for promoting connections, Must be >= 0. Value: unsigned                                                                                                    |
|--------------------------|-----------------------------------------|----------------------------------------------------------------------------------------------------|
| MXM_TM_PROMOTE_BACKOFF   | 1                                       | Exponential backoff degree (bits) for all counters upon a promotion, Must be >= 0 and <=32. Value: unsigned                                                                                              |
| MXM_RC_QP_LIMIT          | 64                                      | Maximal amount of RC QPs allowed (Negative for unlimited). Value: integer                                                                                                    |
| MXM_DC_QP_LIMIT          | 64                                      | Maximal amount of DC QPs allowed (Negative for unlimited). Value: integer                                                                                                    |
| MXM_DC_RECV_INLINE       | •128<br>•512<br>•1024<br>•2048<br>•4096 | Bytes to reserve in CQE for inline data.  In order to allow for inline data, -x MLX5_CQE_SIZE=128 must also be specified.  Value: memory units: <num-ber>[b kb mb gb]</num-ber>                          |
| MXM_CIB_RNDV_THRESH      | 16384                                   | CIB threshold for using rendezvous protocol. Smaller value may harm performance but excessively large value can cause a deadlock in the application.  Value: memory units: <number>[b kb mb gb]</number> |
| MXM_SHM_USE_KNEM_DMA     | •n<br>•y                                | Whether or not to offload to the DMA engine when using KNEM Value: <y n></y n>                                                                                                    |

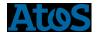

#### 4 FCA

FCA (Fabric Collectives Accelerations) accelerates the underlying collective operations used by the MPI/PGAS languages.

To use FCA, we must specify the following variables:

```
export OMPI_MCA_coll=^ghc

export OMPI_MCA_coll_fca_priority=95

export OMPI_MCA_coll_fca_enable=1
```

To know all available FCA variables, you can use the following command:

```
ompi_info -all
```

For example, you can use the following variables to enable/disable FCA for some mpi functions:

```
export OMPI_MCA_coll_fca_enable_barrier=0

export OMPI_MCA_coll_fca_enable_bcast=0

export OMPI_MCA_coll_fca_enable_reduce=0

export OMPI_MCA_coll_fca_enable_reduce_scatter=0

export OMPI_MCA_coll_fca_enable_allreduce=0

export OMPI_MCA_coll_fca_enable_allgather=0

export OMPI_MCA_coll_fca_enable_allgatherv=0

export OMPI_MCA_coll_fca_enable_gatherv=0

export OMPI_MCA_coll_fca_enable_gatherv=0
```

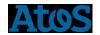

#### 5 A default environment

From ATOS point of view, a good environment will be to use bullxMPI\_mlx with MXM.

Consequently, by default, you can use the following setting:

```
Module load compiler intel

Module load mxm/<version>

Module load fca/<version>

Module load bullxmpi_mlx/<version>

export OMPI_MCA_pml=cm

export OMPI_MCA_mtl=mxm

export OMPI_MCA_coll=^ghc

export MXM_RDMA_PORTS=mlx5_0:1
```

With this setting, you will use bullxMPI and MXM. FCA is not used by default but could be used thanks to variables defined in the FCA section.

### 6 An example with IMB

The following script shows how to submit an IMB barrier with mxm and fca on 500 nodes (HSW E5-2680 v3).

```
#SBATCH --nodes=500
#SBATCH --ntasks=12000
#SBATCH --ntasks-per-node=24
#SBATCH --threads-per-core=1
#SBATCH -J IMB
#SBATCH -p compute
#SBATCH -rtime=00:30:00
#SBATCH --exclusive

#LOAD ENV
module load intel/2015.2.164
module load mxm/3.3.3002
module load fca/2.5.2379
module load bullxmpi_mlx/bullxmpi_mlx-1.2.8.3
# TO USE MXM
```

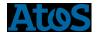

```
export OMPI_MCA_pml=cm
export OMPI_MCA_mtl=mxm
export MXM_RDMA_PORTS=mlx5_0:1
#TO USE FCA
export OMPI_MCA_coll=^ghc
export OMPI_MCA_coll_fca_priority=95
export OMPI_MCA_coll_fca_enable=1

#SLURM SETTNG
export OMPI_MCA_ess=^pmi
export OMPI_MCA_pubsub=^pmi

#EXEC WITH SRUN
time srun -K1 --resv-ports --cpu_bind=map_cpu:0,1,2,3,4,5,6,7,8,9,10,11,12,13,14,15,16,17,18,19,20,21,22,23
--cpu-freq=2500000 -n $SLURM_NTASKS ./IMB-MPI1 -off_cache 30,64 -npmin $SLURM_NTASKS barrier
```

The following graphics shows the performance gain due to FCA module for Allreduce and Barrier operations:

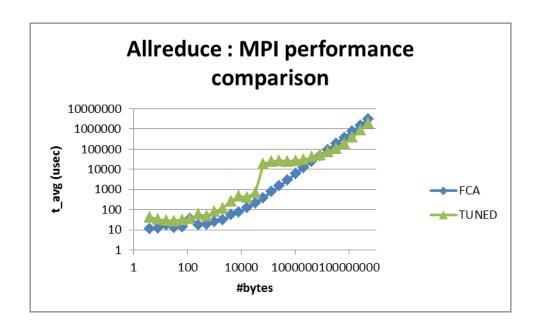

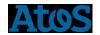

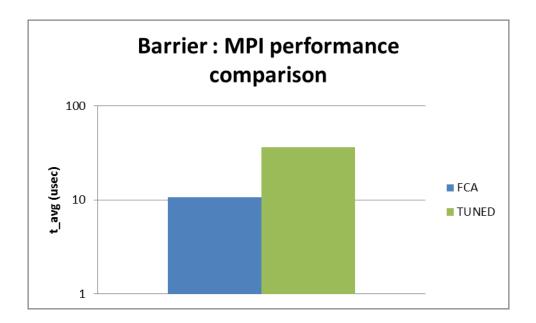